# **ИСПОЛЬЗОВАНИЕ КОМПЬЮТЕРНЫХ МОДЕЛЕЙ В ПРОЦЕССЕ ОБУЧЕНИЯ СТУДЕНТОВ ФИЗИКЕ**

К.М. Беркимбаев<sup>1</sup>, Г.К. Орманова<sup>2</sup>

<sup>1</sup>Кафедра общей педагогики и этнопедагогики

 $2$ Кафедра физики Международный казахско-турецкий университет им. А. Ясави *пр. Б. Саттарханова, 29, Туркестан, Республика Казахстан, 161200* 

В статье приводится краткое описание некоторых компьютерных моделей по разделу «Магнетизм» учебного курса физики, разработанных авторами.

**Ключевые слова:** компьютерные модели, демонстрационные опыты, анимационные эффекты, физика, магнетизм.

Общеизвестно, что использование компьютерных моделей различных физических процессов и явлений способствует эффективности обучения студентов учебному курсу физики, позволяет им осмысливать механизмы физических явлений и процессов. В связи с этим в настоящее время в Международном казахскотурецком университете им. А. Ясави уделяется большое внимание разработке технической базы использования информационных и телекоммуникационных технологий при обучении студентов технических специальностей физике, разрабатываются электронные образовательные ресурсы для использования при обучении физике [1—3].

Ниже приводится краткое описание некоторых компьютерных моделей по разделу «Магнетизм» учебного курса физики, разработанных авторами, приводятся их краткие описания. При разработке моделей использованы стандартные программы Power Point и программа Macromedia Flаch МХ. Для реализации предлагаемых моделей необходимы: IBM PC. OC Windows XP c приложением программы Power Point и программы Macromedia Flаch МХ.

### **Компьютерная модель по наблюдению движения зарядов в магнитном поле**

На моделях имитируется движение положительно заряженной частицы, попавшей под углом к направлению магнитной индукции (рис. 1): движение по спирали; заряд, попавший перпендикулярно к направлению магнитной индукции вращается по окружности (рис. 2), причем вращается по часовой стрелке, если вектор магнитной индукции направлен от монитора к пользователю. Если заряд попадает в скрещенное электрическое и магнитное поле, то он, отклоняясь под действием электрической силы от первоначального направления, попадает в магнитное поле под углом к линиям магнитной индукции и в магнитном поле начинает двигаться по спирали (рис. 3).

*Беркимбаев К.М., Орманова Г.К.* Использование компьютерных моделей в процессе обучения...

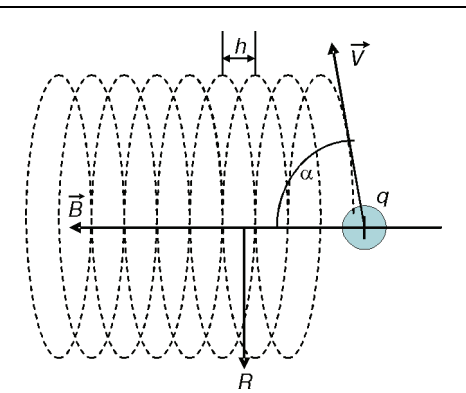

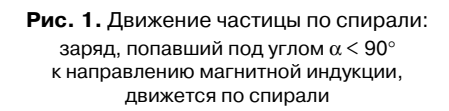

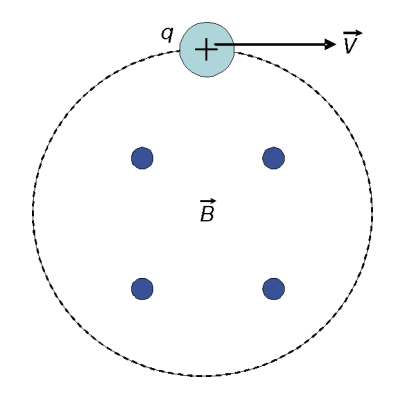

**Рис. 2.** Движение частицы по окружности: заряд, попавший перпендикулярно к направлению магнитной индукции, вращается

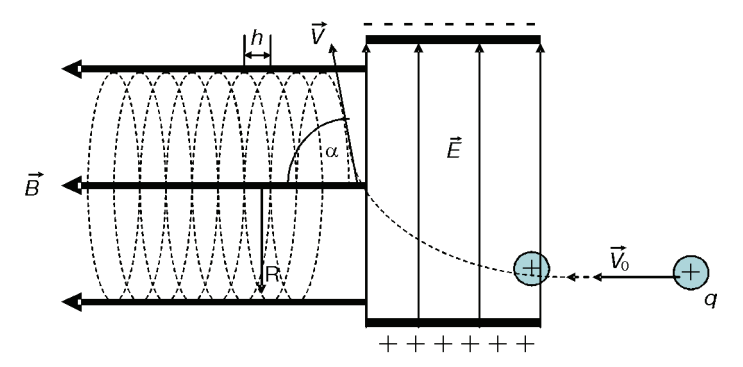

**Рис. 3.** Движение заряда q в скрещенном электрическом и магнитном полях

#### **Компьютерная модель для пояснения принципа работы массспектрометра**

На рис. 4 представлена модель, имитирующая селектор скорости заряженных ионов и из селектора ионы с разными удельными зарядами вылетают с одинаковыми скоростями.

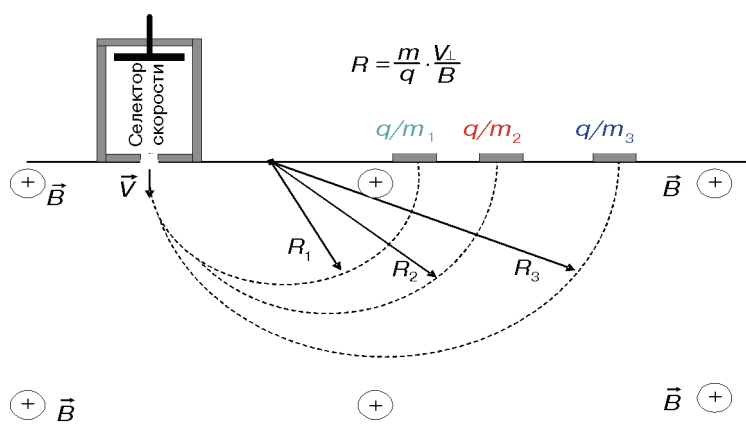

**Рис. 4.** Имитация селектора скорости заряженных ионов

После вылета из селектора ионы с разными удельными зарядами попадают перпендикулярно к линиям магнитного поля и вращаются по окружности, причем описывают окружности разного радиуса в зависимости от удельного заряда и попадают в разные места ловушки-детектора. По сигналу детектора их можно подвергать анализу.

### **Компьютерная модель опыта Эрстеда**

На модели имитируется поворот стрелки компаса, находящегося рядом с проводником, по которому течет постоянный электрический ток, причем стрелка компаса все время устанавливается перпендикулярно к проводу с током (рис. 5).

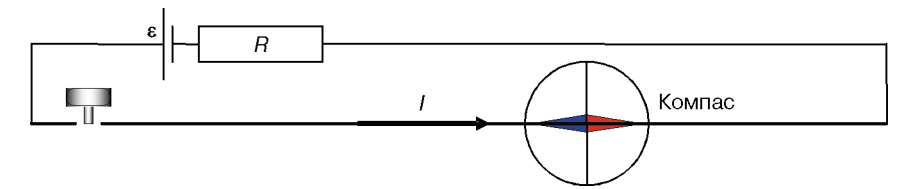

**Рис. 5.** Имитационная модель поворота стрелки компаса, находящегося рядом с проводником, по которому течет постоянный электрический ток

### **Компьютерная модель для наблюдения влияния формы тела намагничивания**

На рис. 6 представлена компьютерная модель, имитирующая две одинаковые катушки индуктивности, намагничивающие магнитные материалы, источник постоянного тока, ключ включения источника тока, амперметр и железные проволоки 1 и 2. В начале опыта железные прутья стянуты вместе проволокой и поставлены вплотную к катушкам, как показано на рис. 6.

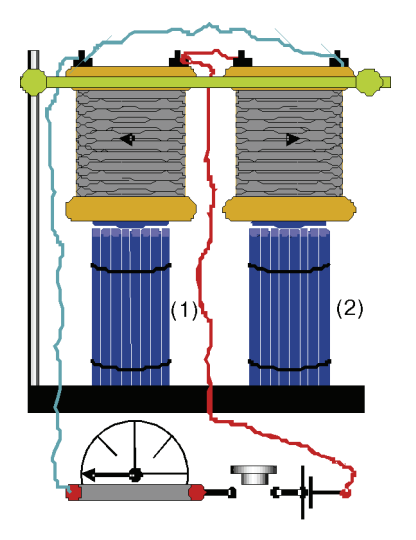

**Рис. 6.** Компьютерная модель для наблюдения влияния формы тела намагничивания

*Влияние формы тела на намагничивание.* Железные проволоки намагничиваются сильнее, чем толстый стержень, составленный из этих проволок. На рис. 6  $(1)$  — пучок железных проволок, стянутых вместе в виде стержня,  $(2)$  — то же самое, только после удаления проволочной петли, стягивающие проволоки вместе.

Размагничивающий фактор β зависит от формы и размеров тела. Для тонкого диска β = 1, для шара β =  $^{1}\!/\!_{3}$ , для тороида и очень длинного стержня β = 0.

Щелчком «мышки» стягивающая проволока снимается из (2) с одного из них, ключ замыкает электрическую цепь, и амперметр покажет наличие определенного тока. В этот момент железные прутья втягиваются вовнутрь катушек. Можно заметить, что при одинаковой силе тока проволоки со снятыми стягивающими петлями (2) втягиваются сильнее, чем (1). Это свидетельствует о том, что в случае (2) каждая проволока намагничивается раздельно, а так как размагничивающий фактор для тонкой проволоки меньше, чем для толстого стержня, то и намагничивание у (2) оказывается больше.

#### **Компьютерная модель опыта по снятию петли гистерезиса**

На рис. 7 имитируются катушки индуктивности со стальными магнитопроводами (ярмо), нуль-гальванометр, реостат, источник постоянного тока и двухполюсный переключатель.

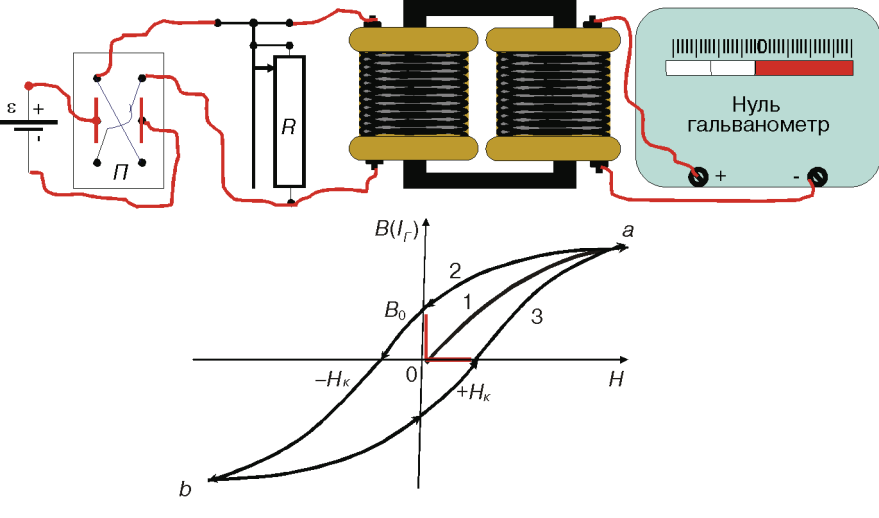

**Рис. 7.** Компьютерная модель опыта по снятию петли гистерезиса

Щелчком «мышки» переключатель, передвигаясь вверх, замыкает электрическую цепь. Сразу передвигается очень медленно движок реостата, при этом нульгальванометр показывает постепенно увеличивающуюся силу тока до определенного деления. Одновременно на графике зависимости  $B(I_r)$  от Н вырисовывается кривая 0—1—а (основная кривая намагничения). Щелчком «мышки» медленно передвигается движок реостата в обратную сторону, при этом показание гальванометра уменьшается, но не доходит до нуля. Одновременно на графике зависимости  $B(I_r)$  от Н вырисовывается кривая  $a=2-B_0$ . Это свидетельствует о том, что ярмо осталось намагниченным.

Чтобы снять остаточную индукцию  $B_0$ , необходимо поменять направление намагничивающего тока. Это делается щелчком «мышки», при этом двухполюсный переключатель поменяет направление тока. Далее осторожно передвигается движок реостата, и показание гальванометра доходит до нуля. Одновременно, на графике появляется кривая В0—НК. Далее операции повторяются вплоть до замыкания кривых в петлю.

Использование средств информатизации обучения физике, в частности компьютерных моделей, изложенных выше и других способствует формированию у студентов фундаментальных знаний в области физики, умений и навыков применения информационных и коммуникационных технологий для исследования различных физических процессов и явлений, проявлению мотивации к обучению физике.

#### **ЛИТЕРАТУРА**

- [1] *Орманова Г.К. Кабылбеков К.А.* Электр жəне магнетизм сұрақ-жауап түрінде. Комп. бағдарламалық электронды оқулық. — Астана, 2007.
- [2] *Кабылбеков К.А., Орманова Г.* Компьютерные модели демонстраций по курсу физики «Электричество. Часть 2» и их использование в учебном процессе для формирования устойчивого интереса к физике // Сборник научных трудов ЮКГУ им. М.О. Ауезова. — Шымкент, 2006. — № 11—12.
- [3] *Орманова Г.К.* Обоснование деятельности преподавателя по развитию познавательного интереса у студентов технических специальностей к физике при решении проблемных задач // Высшая школа. — 2007. — № 2.

## **THE USE OF COMPUTER MODELS IN THE PROCESS OF EDUCATION THE STUDENTS OF PHYSICS**

# **K.M. Berkimbaev1 , G.K. Ormanova2**

<sup>1</sup>Chair of the general pedagogics and ethnopedagogics  $\frac{2 \text{D} \cdot \text{D}}{2 \text{D} \cdot \text{D}}$ <sup>2</sup>Physics chair International Kazakh-Turkish University named after A. Jasavi *B. Sattarkhanov str., 29, Turkestan, Republic of Kazakhstan, 161200* 

The short description of some computer models is provided in article according to the section of magnetism of education course of the physics, developed by authors.

**Key words:** computer models, demonstration slides, animation effects, physics, magnetism.